## Cómo inscribirse

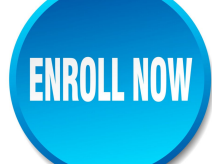

## **Paso**  $1$ – *Inscribase en linea (online) hoy* – Vaya al sitio web

[www.my457account.com](http://www.my457account.com/), y haga clic en "Ingresar al Plan de Retiro" ("**[Retirement Plan](https://www.retirementlogin.net/investrust/) [Login](https://www.retirementlogin.net/investrust/)**"), en la parte superior de la página de inicio, encima del logotipo de InvesTrust, haga clic en "Nuevo Usuario" ("**[New User](https://www.retirementlogin.net/investrust/enrollinplan.aspx)**") para inscribirse por primera vez e ingrese la contraseña del plan 457 (caso sensible): **Castle**

Siga las instrucciones del sistema para afiliarse a su plan de retiro. Si necesita ayuda, llame a un Especialista de Beneficios de Jubilación de InvesTrust al 1-866-848-0258, de lunes a viernes, de 8:00 a.m. a 5:00 p.m., hora central de EE.UU.

**Paso**  $2$  – Decida cuánto invertir. El 10% de su salario es un buen comienzo.

En el año tributario 2020, usted puede contribuir un 100% de su compensasión anual, hasta \$19.500 (dls), lo que sea menos, o (\$26.000 (dls) a partir del año en que cumpla los 50 años.

**Paso**  $\mathbb{B}$   $\rightarrow$  Determine cuáles son las inversions apropiadas para usted.

## ¡Empiece hoy!

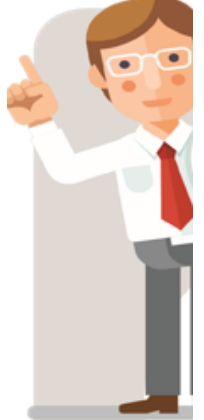

Su decisión de empezar hoy podría ayudarle a ahorrar más para su jubilación. Y eche un vistazo a la diferencia que podría tener en su cuenta de jubilación guardando apenas algunós dólares más (con impuestos diferidos) de su cheque de paga.

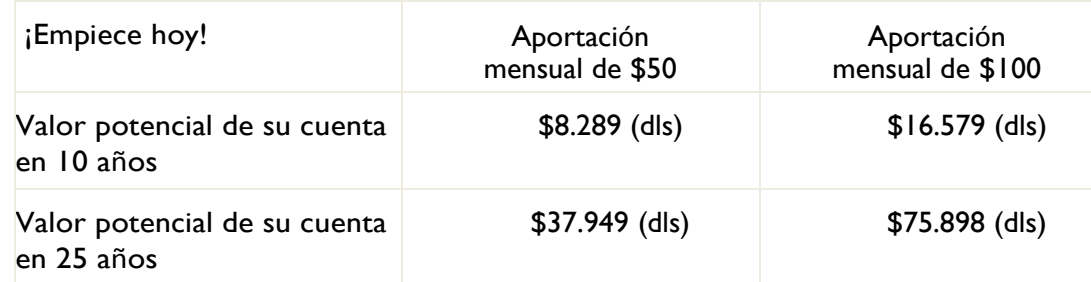

**Este ejempo hipotético se basa en los siguientes supuestos:** Las aportaciones en los ejemplos permanencen constantes a lo largo de todos los períodos ilustrados. La tasa de rendimiento hipotética effectiva del 7% anual permance contstante. Usted no efectúa retiros de dinero ni préstamos a lo largo de todos los períodos indicados. Todas las ganancias se reinvierten. Las aportacones están sujetas a los límites establecidos por el Plan y el Servicio de Rentas Internas (IRS, por sus siglas en inglés). Se toma en cuenta la inflación hipotético del 3% anualmente. Los resultados individuales variarán y no hay ninguna garantía que usted obtena las ganancias indicadas ni ninguna protección contra pérdidas en mercados en baja. Este ejempo se presenta solamente con fines ilustrativos y no representa el desempeño de ninguna inversión. Las ganancias y las aportaciones pretributarias serán sujetas a impuestos sobre la rente cuando se realice el retiro de dinero.

El rendimiento de las inversions y la descripción de los fondos están disponiples en línea: [http://ffinvest.my457account.com](http://ffinvest.my457account.com/)

Calculadoras del Plan De Retiro están disponibles en línea: [www.investrust.com/financial-calculators-2/](http://www.investrust.com/financial-calculators-2/)

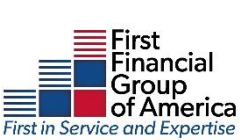

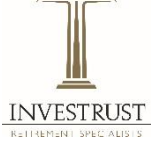

## Plan de retiro 457(b) de El Distrito Escolar Independiente de Castleberry

Todas las inversions implican cierto grado de riesgo. Los fondos se ofrecen mediante un folleto que contiene información más complete sobre los objetivos de inversion en el fondo. Por favor, asegúrese de revisar el folleto antes de dedir invertir. Esta información pretnde ser educative y no se adapta a las necesidades de inversion de algún inversionista en particular. Hacer inversions implica riesgos, incluso riesgo de pérdidas.